## Package 'sessioninfo'

November 5, 2018

<span id="page-0-0"></span>Title R Session Information

Version 1.1.1

Maintainer Gábor Csárdi <csardi.gabor@gmail.com>

Description Query and print information about the current R session. It is similar to 'utils::sessionInfo()', but includes more information about packages, and where they were installed from.

License GPL-2

LazyData true

URL <https://github.com/r-lib/sessioninfo#readme>

BugReports <https://github.com/r-lib/sessioninfo/issues>

RoxygenNote 6.1.0

Suggests callr, covr, mockery, testthat

Imports cli, tools, utils, withr

Encoding UTF-8

NeedsCompilation no

Repository CRAN

Date/Publication 2018-11-05 17:20:02 UTC

### R topics documented:

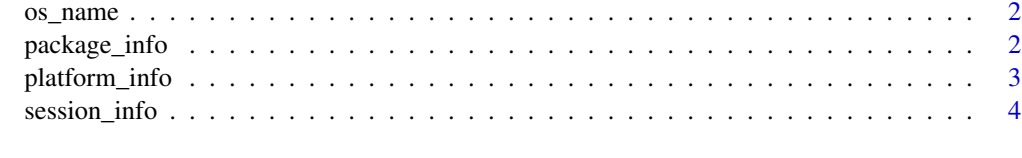

**Index** [6](#page-5-0) **6** 

Author Gábor Csárdi, R core, Hadley Wickham, Winston Chang, Robert M Flight, Kirill Müller, Jim Hester

<span id="page-1-1"></span><span id="page-1-0"></span>

#### Description

For example Windows 8.1 instead of Windows version 6.3.9600. On macOS it includes the code names, on Linux it includes the distribution names and codenames if appropriate.

#### Usage

os\_name()

#### Details

It uses [utils::sessionInfo\(\)](#page-0-0), but simplifies its output a bit on Windows, to make it more concise.

#### Value

A character scalar.

<span id="page-1-2"></span>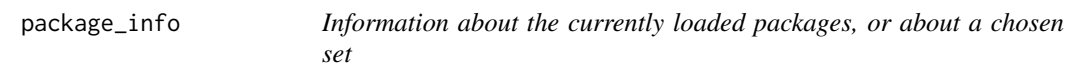

#### Description

Information about the currently loaded packages, or about a chosen set

#### Usage

```
package_info(pkgs = NULL, include_base = FALSE, dependencies = NA)
```
#### Arguments

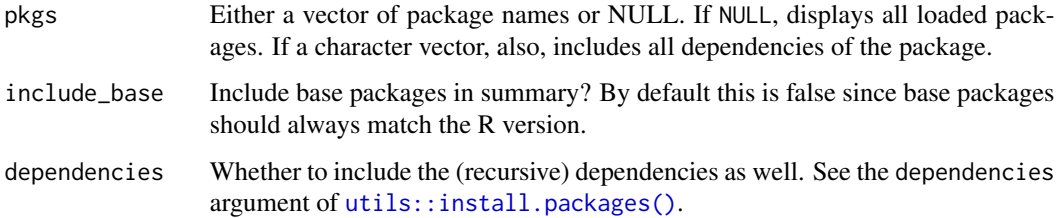

#### <span id="page-2-0"></span>platform\_info 3

#### Value

A data frame with columns:

- package: package name.
- ondiskversion: package version (on the disk, which is sometimes not the same as the loaded version).
- loadedversion: package version. This is the version of the loaded namespace if pkgs is NULL, and it is the version of the package on disk otherwise. The two of them are almost always the same, though.
- path: path to the package on disk.
- loadedpath: the path the package was originally loaded from.
- attached: logical, whether the package is attached to the search path.
- is\_base: logical, whether the package is a base package.
- date: the date the package was installed or built.
- source: where the package was installed from. E.g. CRAN, GitHub, local (from the local machine), etc.
- md5ok: Whether MD5 hashes for package DLL files match, on Windows. NA on other platforms.
- library: factor, which package library the package was loaded from. For loaded packages, this is (the factor representation of) loadedpath, for others path.

See [session\\_info\(\)](#page-3-1) for the description of the *printed* columns by package\_info (as opposed to the *returned* columns).

#### Examples

```
package_info()
package_info("sessioninfo")
```
platform\_info *Information about the current platform*

#### Description

Information about the current platform

#### Usage

platform\_info()

#### <span id="page-3-0"></span>Value

A list with elements:

- version: the R version string.
- os: the OS name in human readable format, see [os\\_name\(\)](#page-1-1).
- system: CPU, and machine readable OS name, separated by a comma.
- ui: the user interface, e.g. Rgui, RTerm, etc. see GUI in [base::.Platform.](#page-0-0)
- language: The current language setting. The LANGUAGE environment variable, if set, or (EN) if unset.
- collate: Collation rule, from the current locale.
- ctype: Native character encoding, from the current locale.
- tz: The current time zone.
- date: The current date.

#### See Also

Similar functions and objects in the base packages: [base::R.version.string,](#page-0-0) [utils::sessionInfo\(\)](#page-0-0), [base::version,](#page-0-0) [base::.Platform,](#page-0-0) [base::Sys.getlocale\(\)](#page-0-0), [base::Sys.timezone\(\)](#page-0-0).

#### Examples

platform\_info()

<span id="page-3-1"></span>session\_info *Print session information*

#### Description

This is [utils::sessionInfo\(\)](#page-0-0) re-written from scratch to both exclude data that's rarely useful (e.g., the full collate string or base packages loaded) and include stuff you'd like to know (e.g., where a package was installed from).

#### Usage

```
session_info(pkgs = NULL, include_base = FALSE)
```
#### Arguments

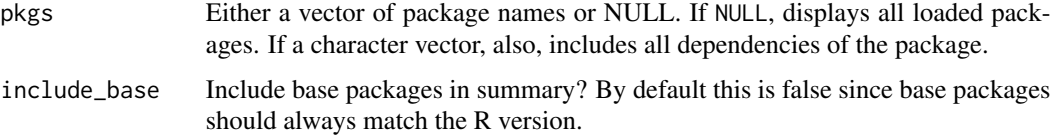

#### <span id="page-4-0"></span>session\_info 5

#### Details

Columns in the *printed* package list:

- package: package name
- \*: whether the package is attached to the search path
- version: package version. If the version is marked with (!) that means that the loaded and the on-disk version of the package are different.
- date: when the package was built, if this information is available. This is the Date/Publication or the Built field from DESCRIPTION. (These are usually added automatically by R.) Sometimes this data is not available, then it is NA.
- source: where the package was built or installed from, if available. Examples: CRAN (R 3.3.2), Github (r-lib/pkgbuild@8aab60b), Bioconductor, local.

See [package\\_info\(\)](#page-1-2) for the list of columns in the data frame that is *returned* (as opposed to *printed*).

#### Examples

```
session_info()
session_info("sessioninfo")
```
# <span id="page-5-0"></span>Index

base::.Platform, *[4](#page-3-0)* base::R.version.string, *[4](#page-3-0)* base::Sys.getlocale(), *[4](#page-3-0)* base::Sys.timezone(), *[4](#page-3-0)* base::version, *[4](#page-3-0)* os\_name, [2](#page-1-0) os\_name(), *[4](#page-3-0)* package\_info, [2](#page-1-0) package\_info(), *[5](#page-4-0)* platform\_info, [3](#page-2-0) session\_info, [4](#page-3-0) session\_info(), *[3](#page-2-0)* utils::install.packages(), *[2](#page-1-0)* utils::sessionInfo(), *[2](#page-1-0)*, *[4](#page-3-0)*